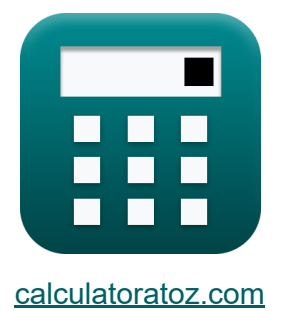

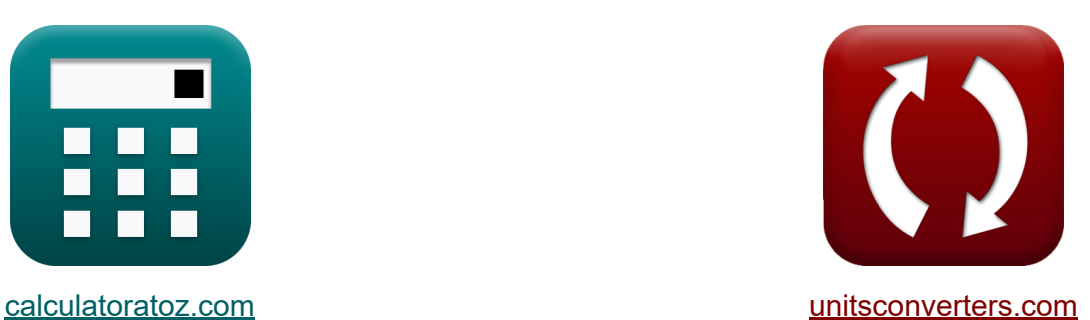

# **Телекоммуникационная система трафика Формулы**

Примеры!

[Калькуляторы!](https://www.calculatoratoz.com/ru) Примеры! [Преобразования!](https://www.unitsconverters.com/ru)

Закладка **[calculatoratoz.com](https://www.calculatoratoz.com/ru)**, **[unitsconverters.com](https://www.unitsconverters.com/ru)**

Самый широкий охват калькуляторов и рост - **30 000+ калькуляторов!** Расчет с разными единицами измерения для каждой переменной - **Встроенное преобразование единиц измерения!** Самая широкая коллекция измерений и единиц измерения - **250+**

**измерений!**

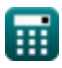

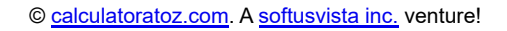

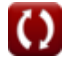

## Не стесняйтесь ПОДЕЛИТЬСЯ этим документом с друзьями!

*[Пожалуйста, оставьте свой отзыв здесь...](https://docs.google.com/forms/d/e/1FAIpQLSf4b4wDgl-KBPJGChMJCxFlqrHvFdmw4Z8WHDP7MoWEdk8QOw/viewform?usp=pp_url&entry.1491156970=%D0%A2%D0%B5%D0%BB%D0%B5%D0%BA%D0%BE%D0%BC%D0%BC%D1%83%D0%BD%D0%B8%D0%BA%D0%B0%D1%86%D0%B8%D0%BE%D0%BD%D0%BD%D0%B0%D1%8F%20%D1%81%D0%B8%D1%81%D1%82%D0%B5%D0%BC%D0%B0%20%D1%82%D1%80%D0%B0%D1%84%D0%B8%D0%BA%D0%B0%20%D0%A4%D0%BE%D1%80%D0%BC%D1%83%D0%BB%D1%8B)*

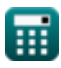

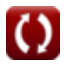

# Список 22 Телекоммуникационная система трафика Формулы

# Телекоммуникационная система трафика С

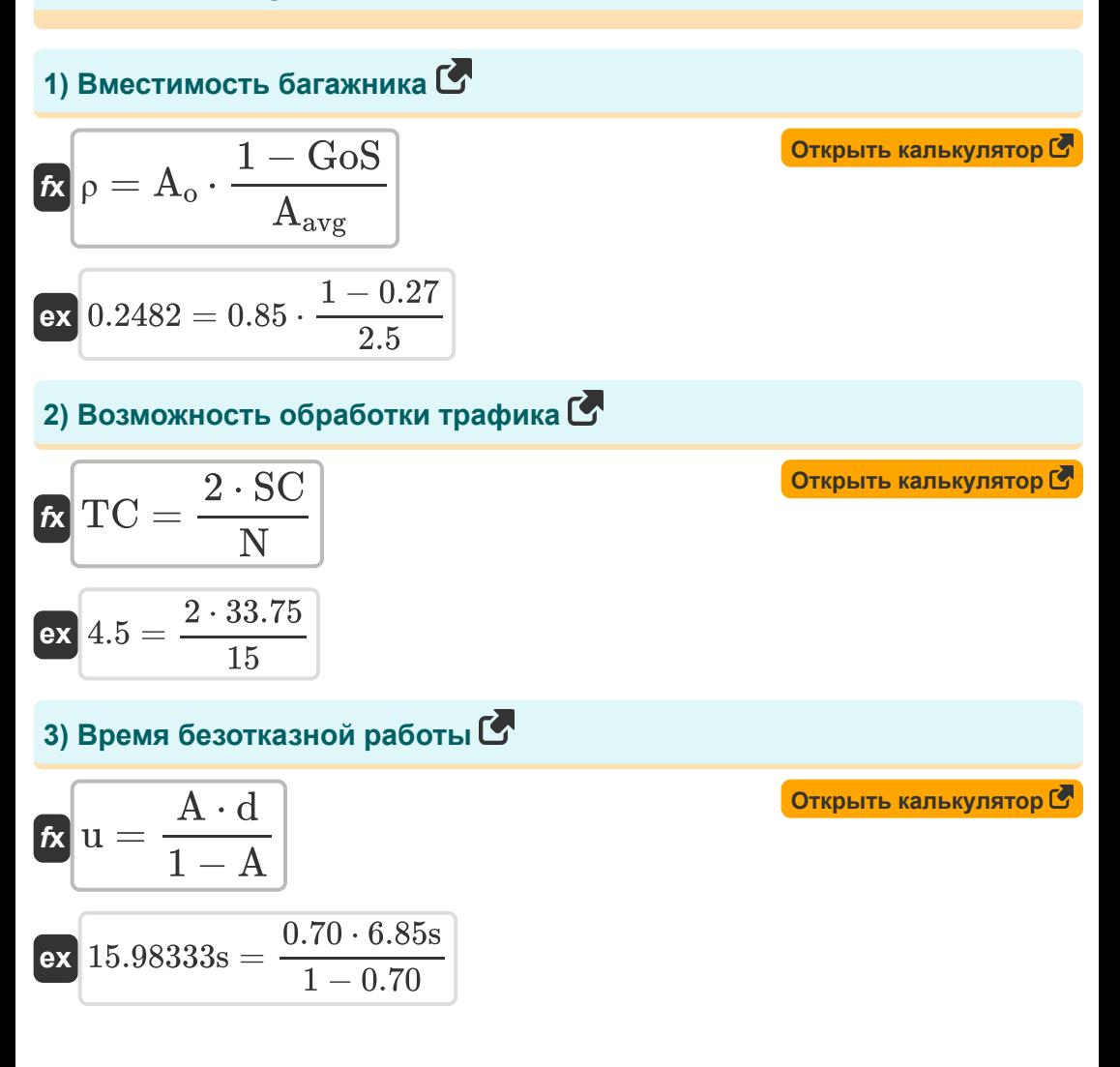

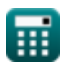

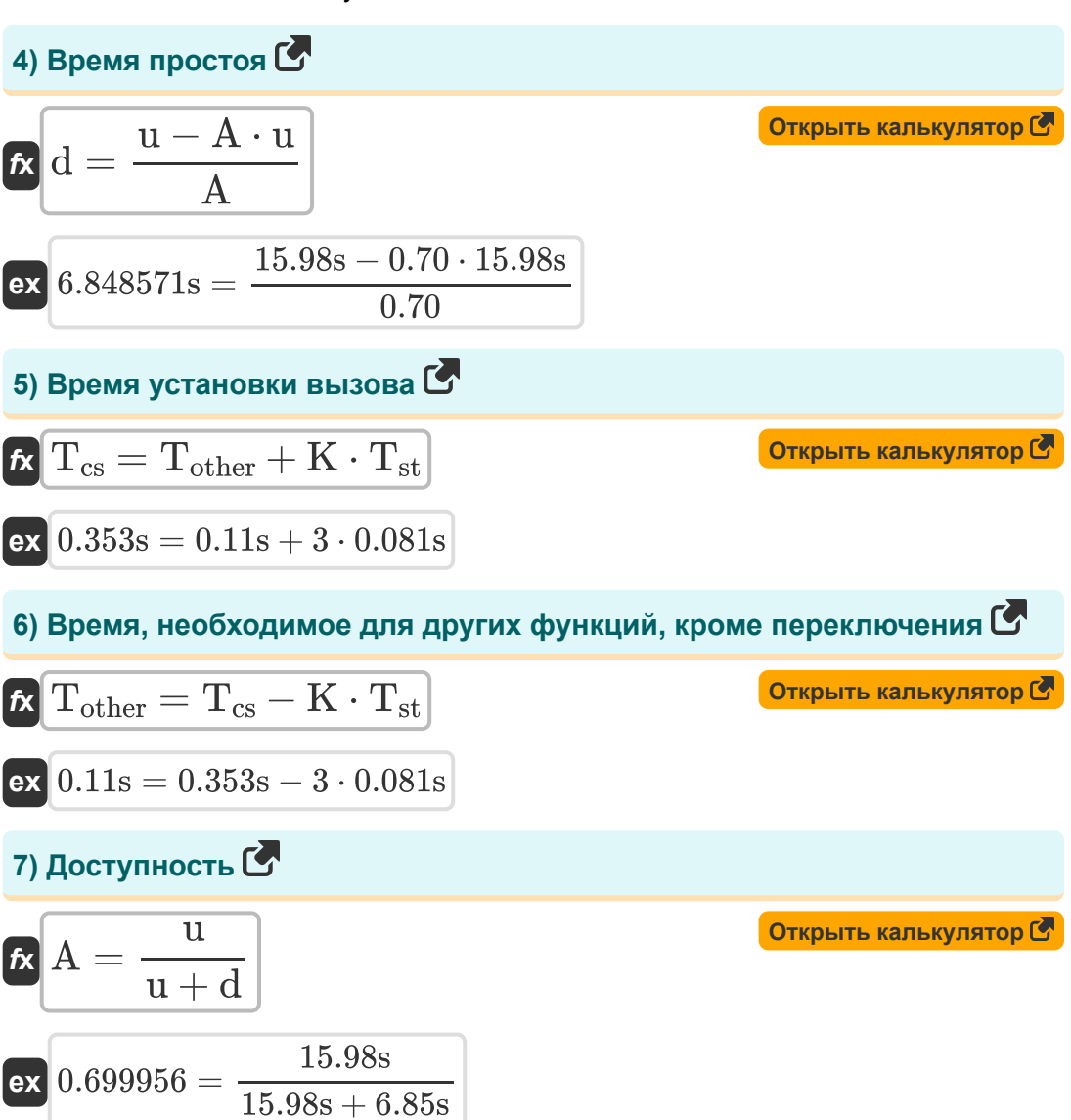

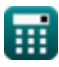

 $4/12$ 

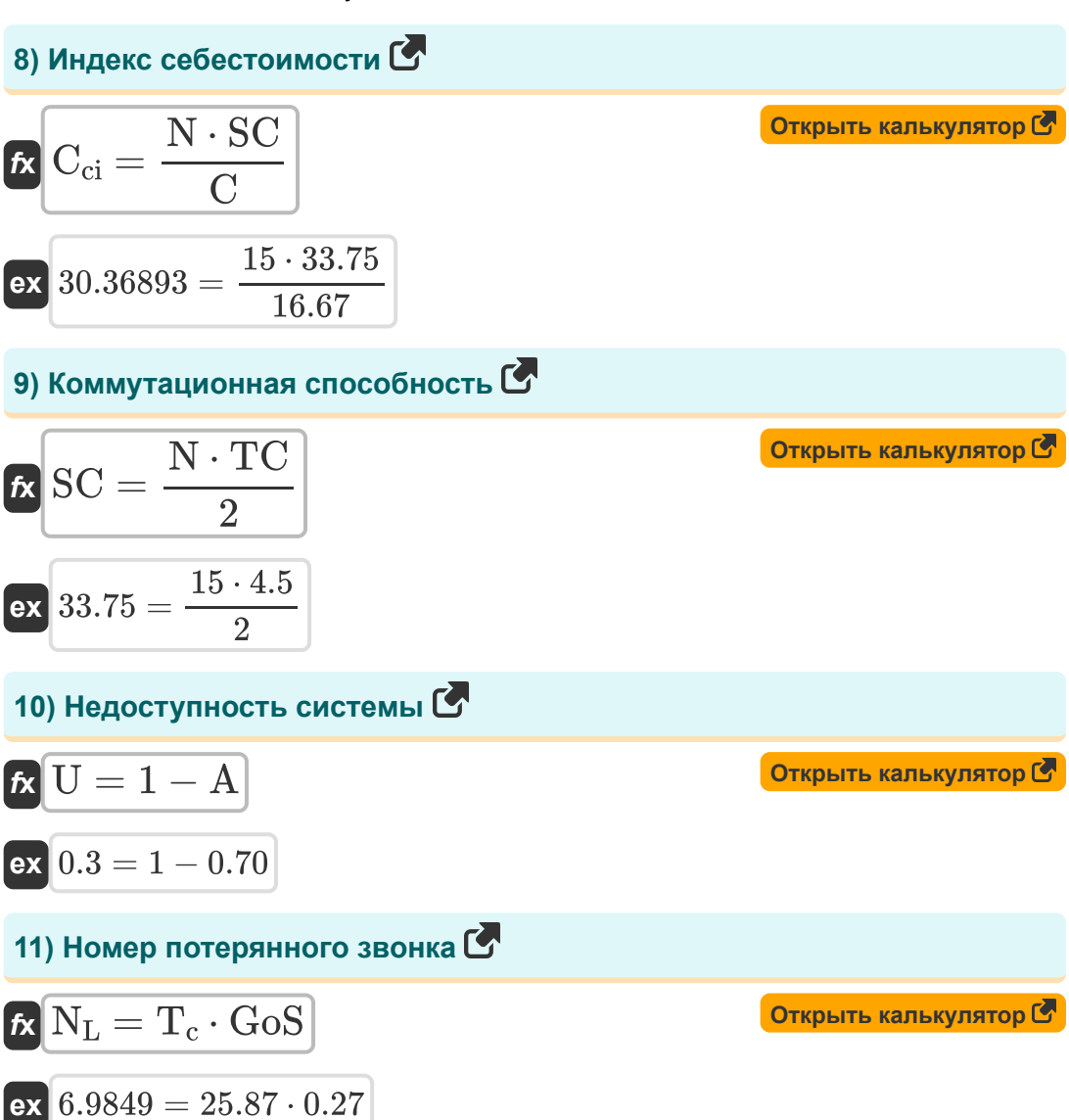

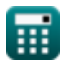

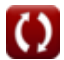

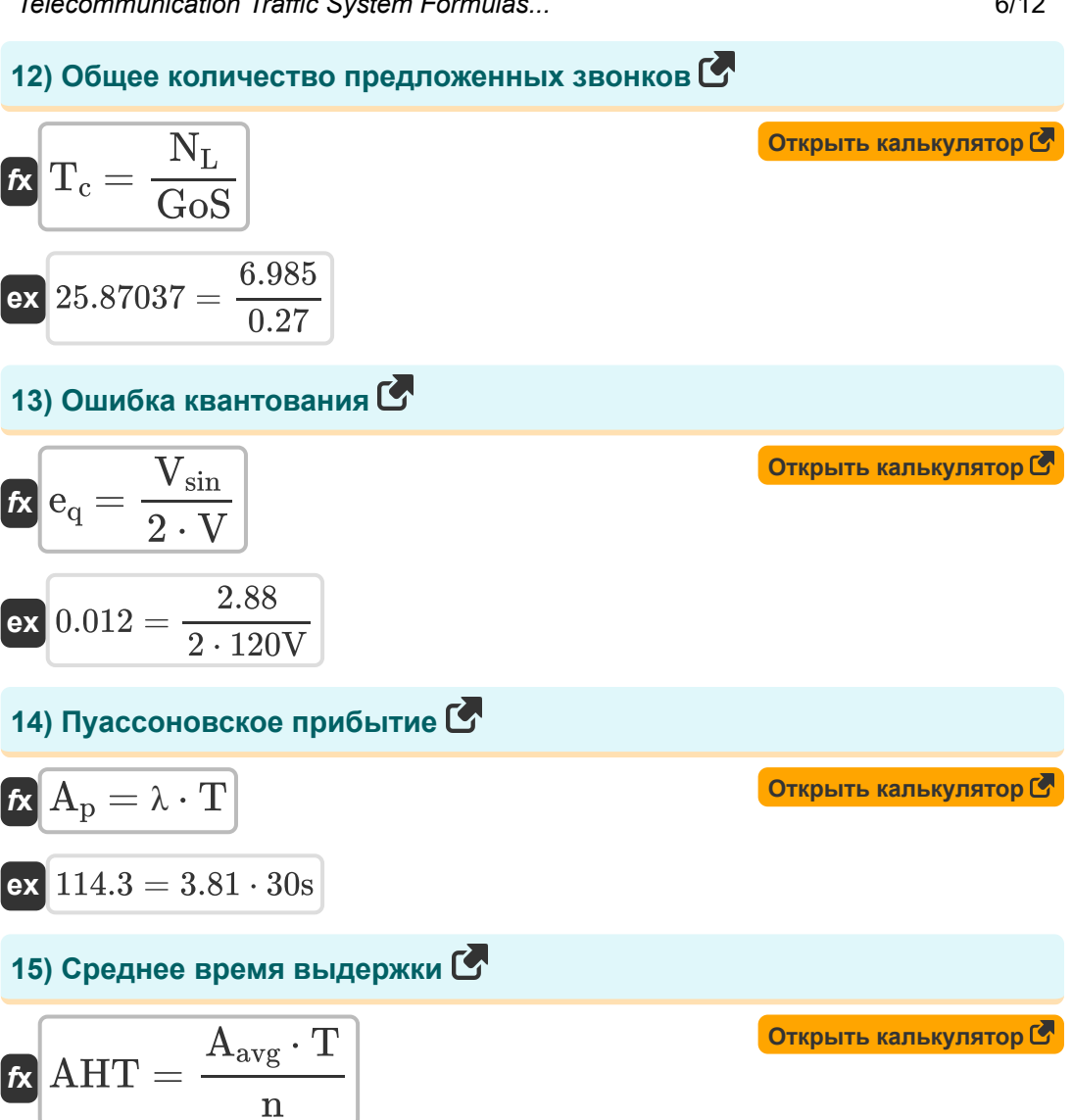

ex  $1.670007s = \frac{2.5 \cdot 30s}{44.91}$ 

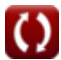

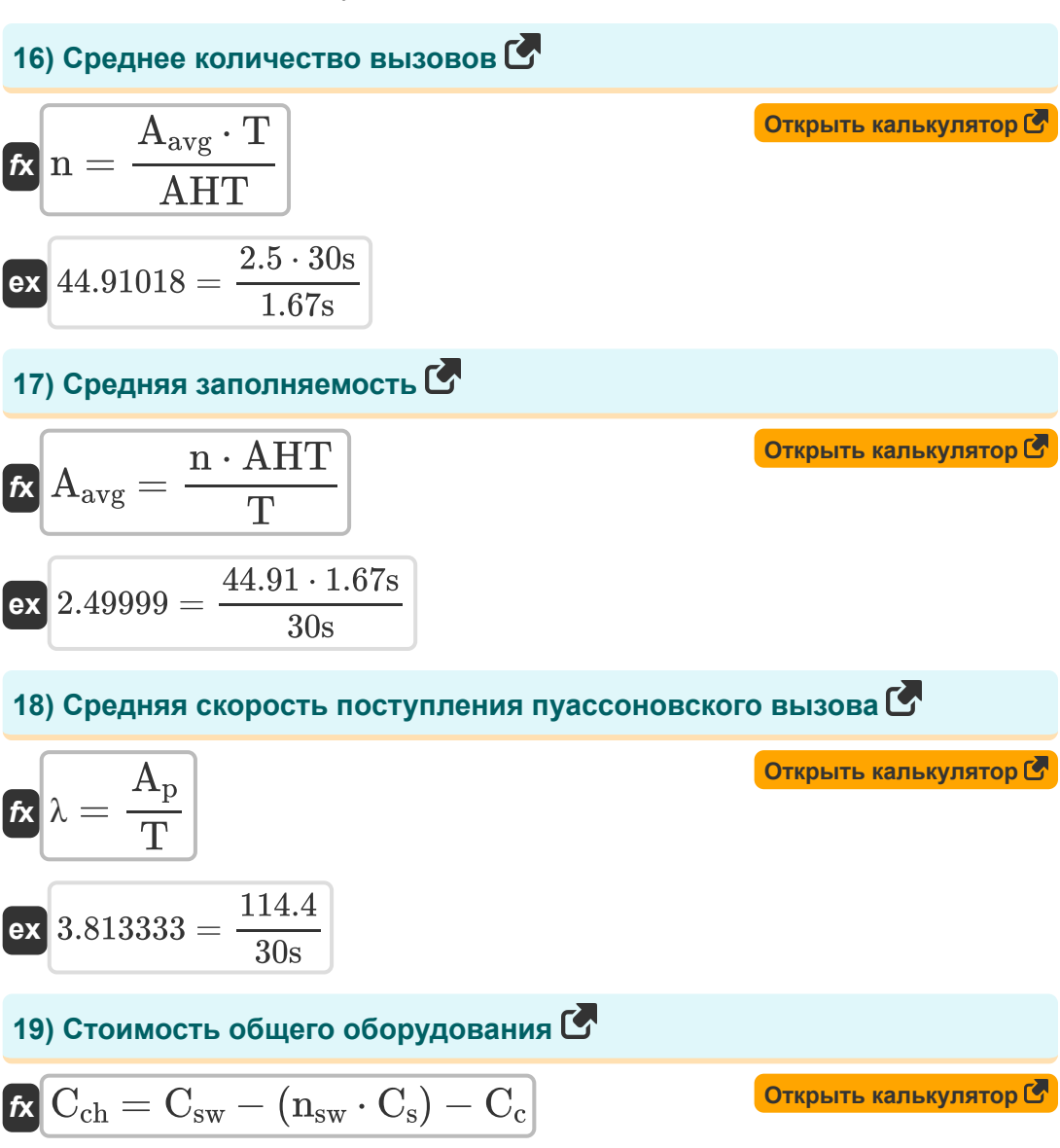

 $\boxed{\mathbf{ex}}$  26.05 = 29 – (0.25 · 2) – 2.45

 $7/12$ 

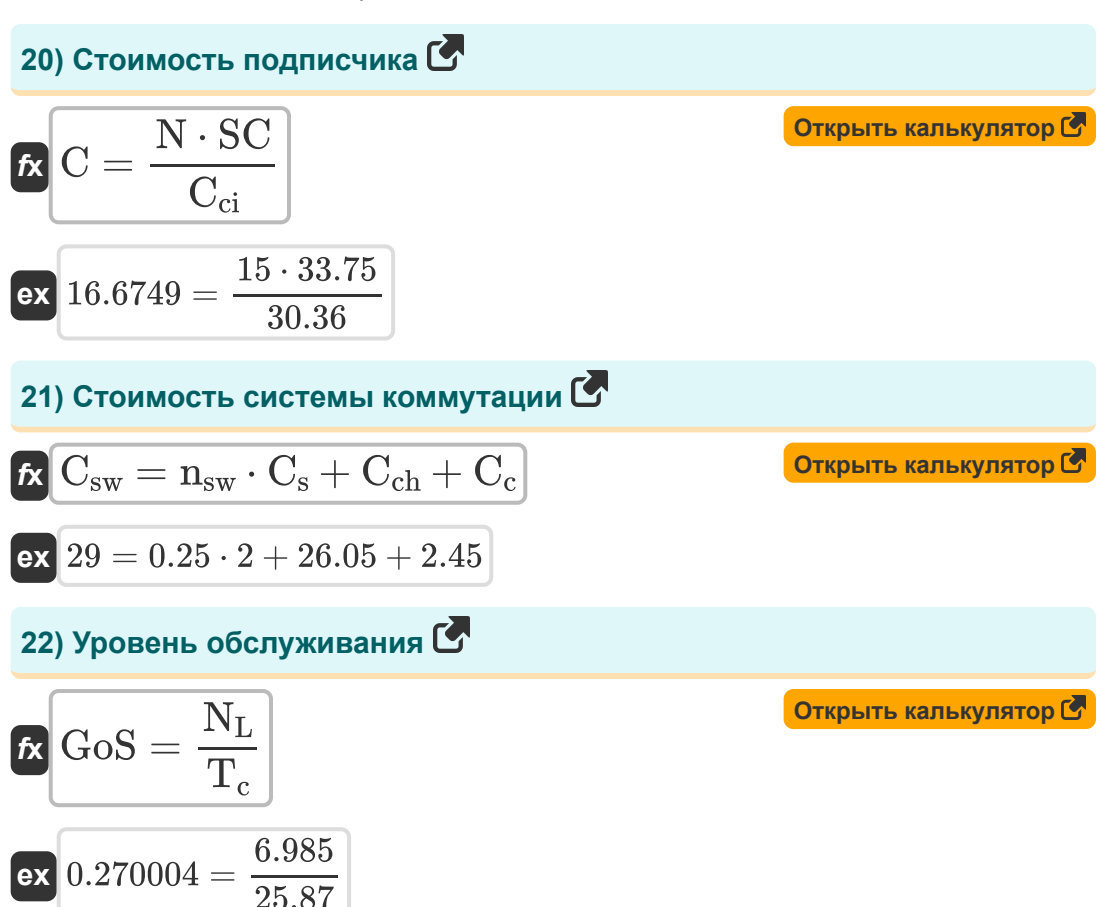

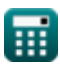

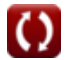

# Используемые переменные

- А Доступность
- А<sub>ама</sub> Средняя заполняемость
- $A_0$  Вместимость
- А<sub>n</sub> Прибытие Пуассона
- АНТ Среднее время удержания (Второй)
- С Стоимость подписчика
- $\cdot \ \mathsf{C}_{\mathsf{c}}$  Стоимость общей системы управления
- С<sub>сһ</sub> Стоимость общего оборудования
- С<sub>сі</sub> Индекс стоимости затрат
- Се Стоимость одного переключающего элемента
- С<sub>SW</sub> Стоимость системы коммутации
- **d** Время простоя (Второй)
- е<sub>а</sub> Ошибка квантования
- GoS Уровень обслуживания
- К Количество ступеней переключения  $\bullet$
- **n** Среднее количество звонков  $\bullet$
- **N** Количество абонентских линий
- $N<sub>1</sub>$  Количество потерянных вызовов  $\bullet$
- n<sub>sw</sub> Количество переключающих элементов
- SC Коммутационная способность
- Т Временной период (Второй)
- $T_c$  Общее количество предложенных звонков

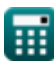

 $9/12$ 

- **Tcs** Время установления вызова *(Второй)*
- **Tother** Требуемое время, кроме переключения *(Второй)*
- **Tst** Среднее время переключения на ступень *(Второй)*
- **TC** Пропускная способность трафика
- **u** Время безотказной работы *(Второй)*
- **U** Недоступность
- **V** Напряжение *(вольт)*
- **Vsin** Синусоидальный вход
- $\Lambda$  **Средняя скорость поступления вызовов Пуассона**
- **ρ** Занятость багажника

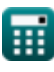

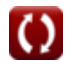

# **Константы, функции, используемые измерения**

- Измерение: **Время** in Второй (s) *Время Преобразование единиц измерения*
- Измерение: **Электрический потенциал** in вольт (V) *Электрический потенциал Преобразование единиц измерения*

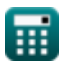

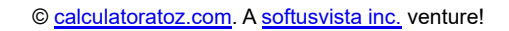

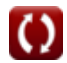

# **Проверьте другие списки формул**

**Цифровая система коммутации Телекоммуникационная система Формулы трафика Формулы**

Не стесняйтесь ПОДЕЛИТЬСЯ этим документом с друзьями!

#### **PDF Доступен в**

[English](https://www.calculatoratoz.com/PDF/Nodes/9435/Telecommunication-traffic-system-Formulas_en.PDF) [Spanish](https://www.calculatoratoz.com/PDF/Nodes/9435/Telecommunication-traffic-system-Formulas_es.PDF) [French](https://www.calculatoratoz.com/PDF/Nodes/9435/Telecommunication-traffic-system-Formulas_fr.PDF) [German](https://www.calculatoratoz.com/PDF/Nodes/9435/Telecommunication-traffic-system-Formulas_de.PDF) [Russian](https://www.calculatoratoz.com/PDF/Nodes/9435/Telecommunication-traffic-system-Formulas_ru.PDF) [Italian](https://www.calculatoratoz.com/PDF/Nodes/9435/Telecommunication-traffic-system-Formulas_it.PDF) [Portuguese](https://www.calculatoratoz.com/PDF/Nodes/9435/Telecommunication-traffic-system-Formulas_pt.PDF) [Polish](https://www.calculatoratoz.com/PDF/Nodes/9435/Telecommunication-traffic-system-Formulas_pl.PDF) [Dutch](https://www.calculatoratoz.com/PDF/Nodes/9435/Telecommunication-traffic-system-Formulas_nl.PDF)

*12/18/2023 | 3:39:36 PM UTC [Пожалуйста, оставьте свой отзыв здесь...](https://docs.google.com/forms/d/e/1FAIpQLSf4b4wDgl-KBPJGChMJCxFlqrHvFdmw4Z8WHDP7MoWEdk8QOw/viewform?usp=pp_url&entry.1491156970=%D0%A2%D0%B5%D0%BB%D0%B5%D0%BA%D0%BE%D0%BC%D0%BC%D1%83%D0%BD%D0%B8%D0%BA%D0%B0%D1%86%D0%B8%D0%BE%D0%BD%D0%BD%D0%B0%D1%8F%20%D1%81%D0%B8%D1%81%D1%82%D0%B5%D0%BC%D0%B0%20%D1%82%D1%80%D0%B0%D1%84%D0%B8%D0%BA%D0%B0%20%D0%A4%D0%BE%D1%80%D0%BC%D1%83%D0%BB%D1%8B)*

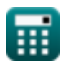